## **SRTM + OSM + WebGL = flight simulator**

A new approach to implement a flight simulator

• Old idea: FlightGear scenery from OSM / SRTM • New insight: WebGL is fast enough and simple to use

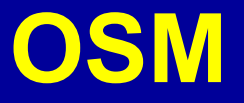

- High resolution vector data available
- Renderer e.g. Maperitive
- Resolution adapted to distance
- Very high zoom level for airfields
- Map is used as texture

## **OSM extended**

- Elevated objects as polygon set
- E.g. buildings have tags for
	- height
	- roof shape
	- wall color
- Objects with special shape inserted as STL files
- Already demonstrated in various 3D maps

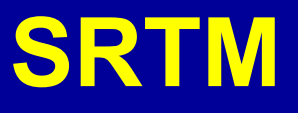

- Shuttle Radar Topography Mission
- Radar Scan of Earth Topography
- Resolution lat / lon: 1" / 3" / 30"
- Resolution elevation: 1 m
- Resolution adapted to distance
- There are voids due to bad reflection (e.g. water)
- Preprocessed (void filled) data is available

## **WebGL**

- High performance (GPU)
- Easily usable via library like Three.js
- Simple mapping of SRTM grid on polygon mesh
- Simple mapping of texture
- Texture can use different coordinate mapping
- Very simple perspective projection
- Allows for different lighting situations
- Clouds and fog can be handled

## **Flight Dynamics**

- JBSim is open source flight dynamics simulator
- Emscripten allows to run C-code in JavaScript
- Performance sufficient
- Joysticks